## **SYLLABUS** "Post Corona - Android"

## 1. Apps openen, een nieuwe App installeren en een App verwijderen.

Een App zoeken:

- **Oudere types: knop and analyzion**
- Recente types: vegen links rechts of boven onder.

Een App openen: knop Calculator of Rekenmachine aanklikken.

Een nieuwe App installeren:

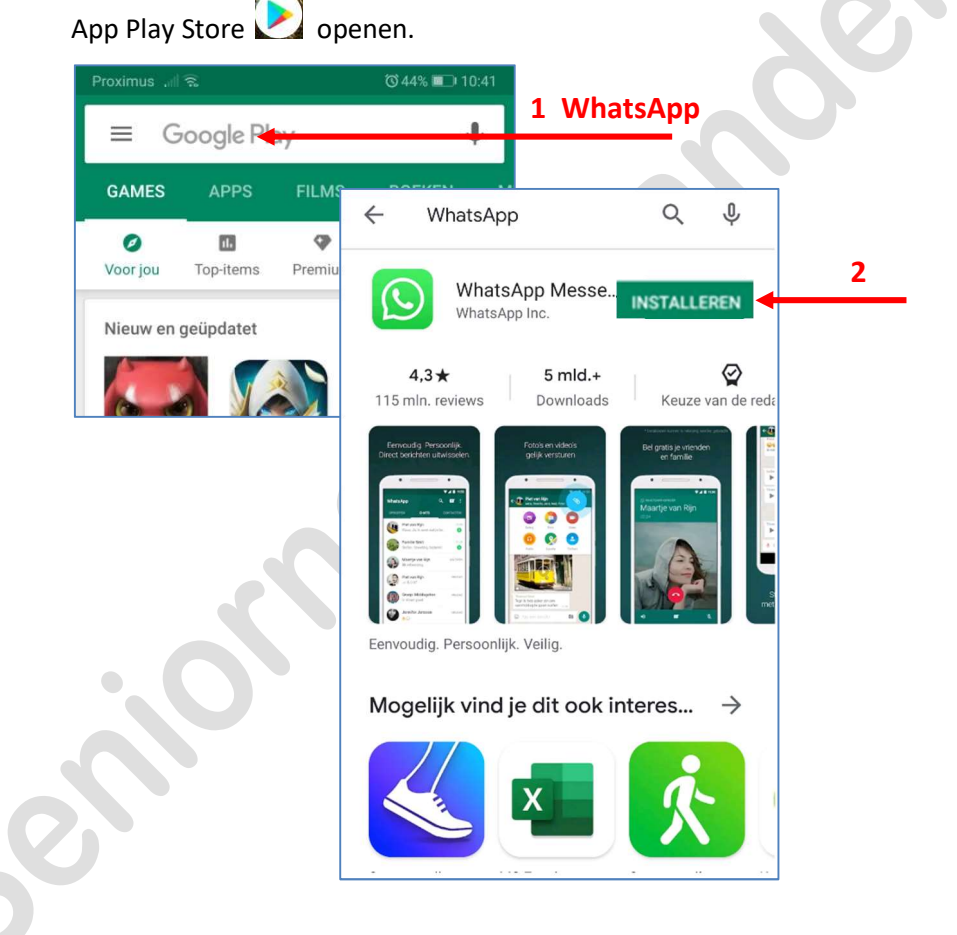

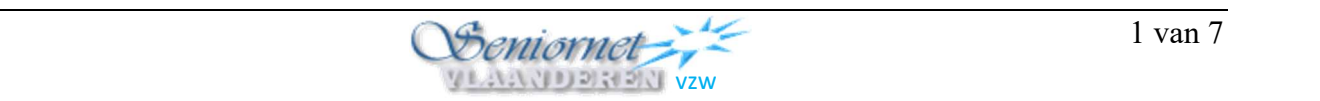

## Regelmatig de Apps updaten:

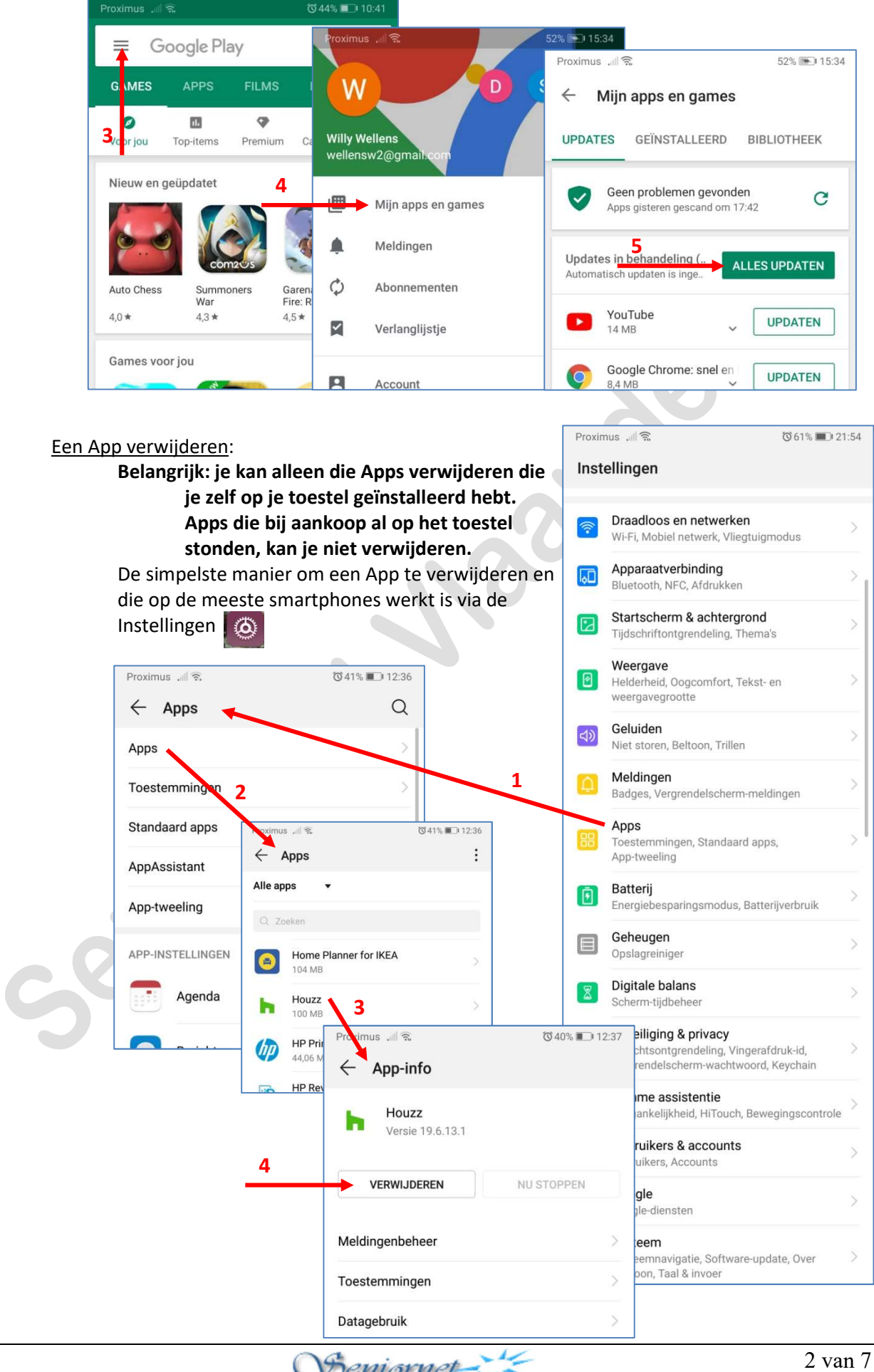

vzw

## 2. WhatsApp.

WhatsApp werkt enkel op een smartphone, niet op een Tablet of computer. WhatsApp vereist minstens Android versie 4.1 (Jelly Bean) of iOS versie 10.

WhatsApp werkt via WiFi, is dus gratis, maar je hebt wel een WiFi-verbinding nodig.

In WhatsApp kan je enkel personen invoeren die met hun GSM nummer bij de Contacten staan op je smartphone.

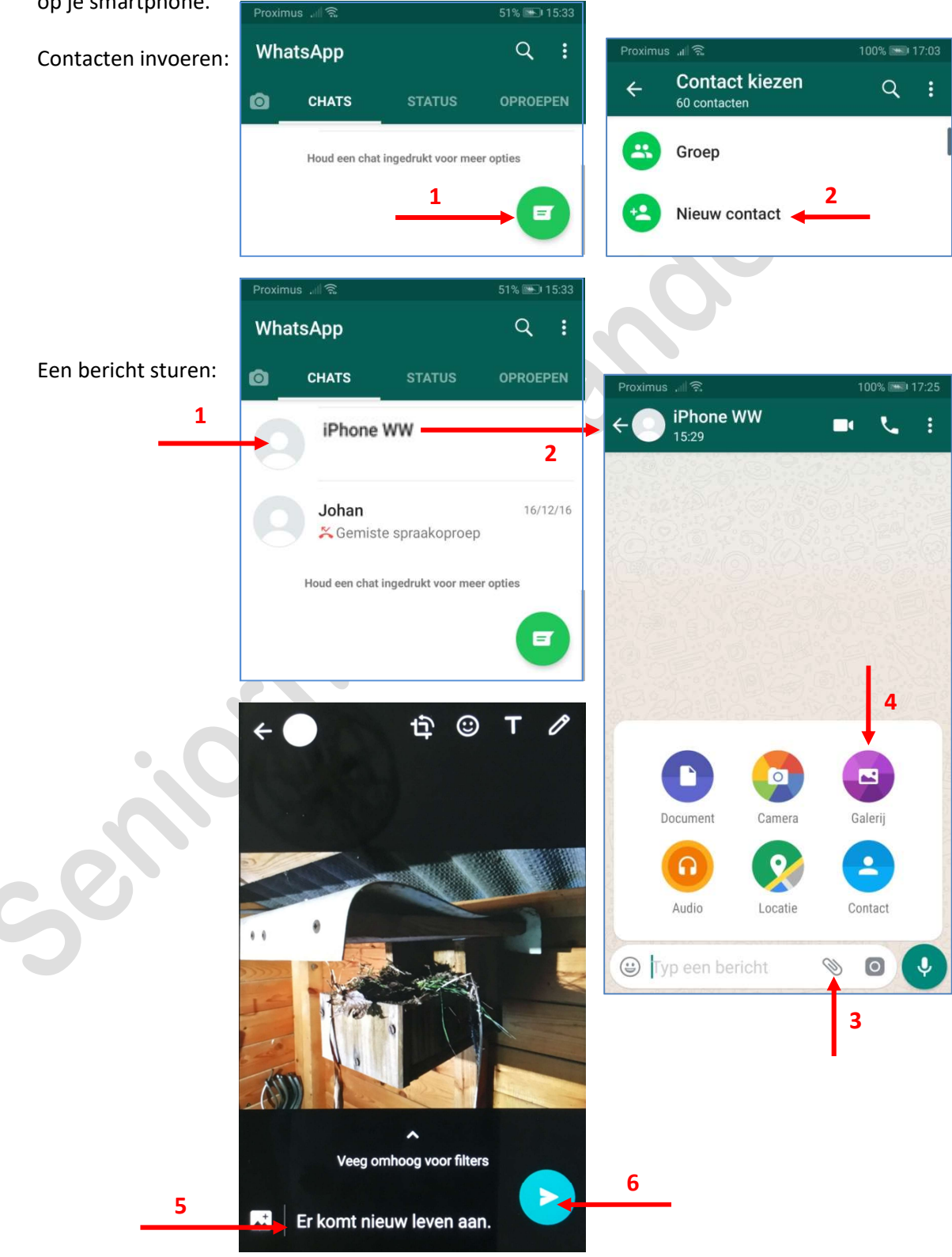

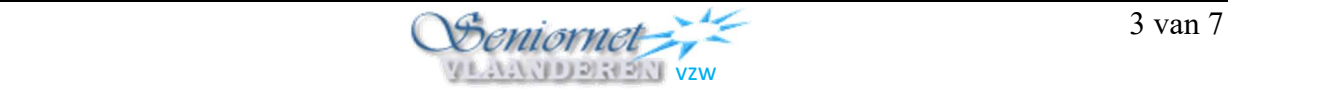

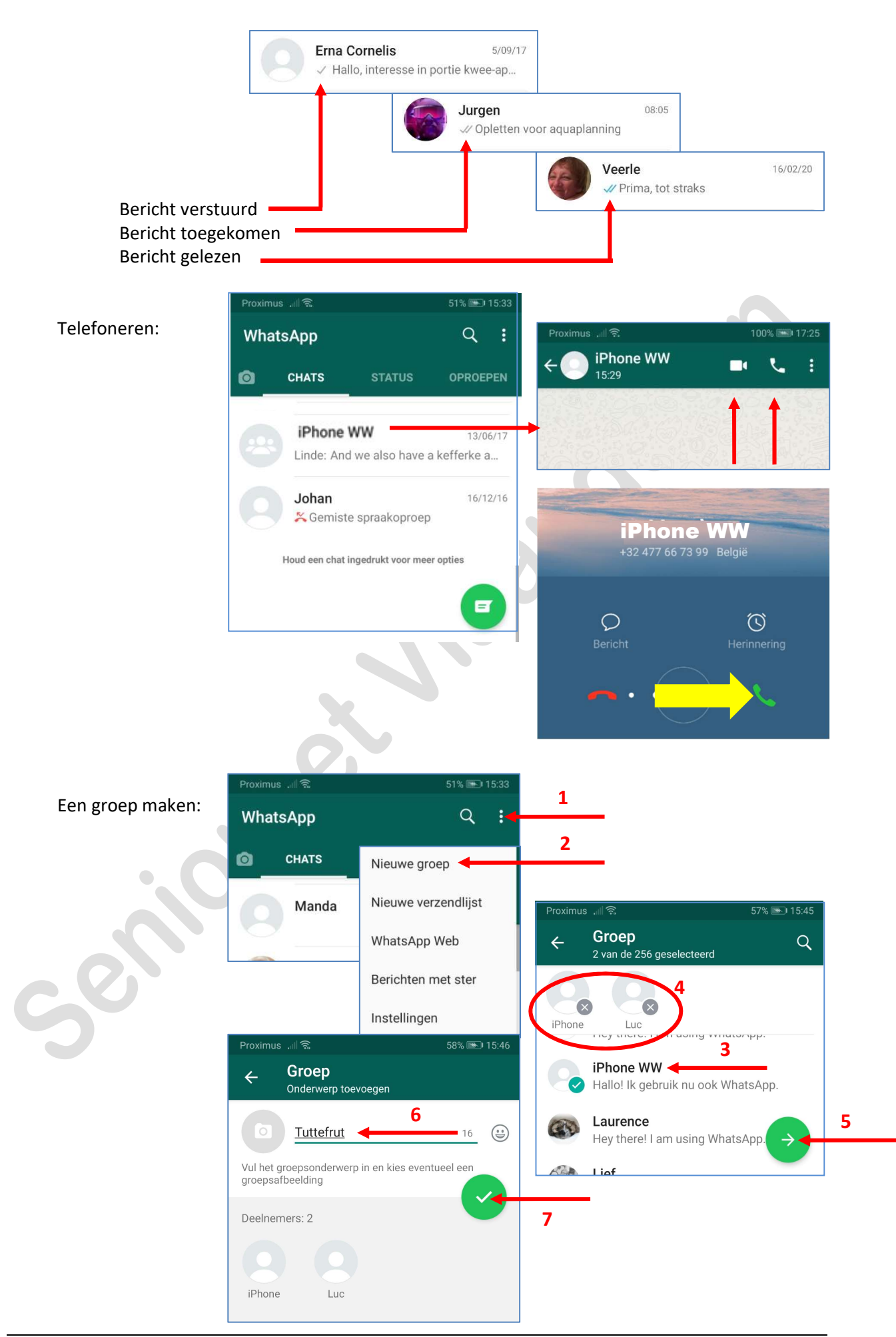

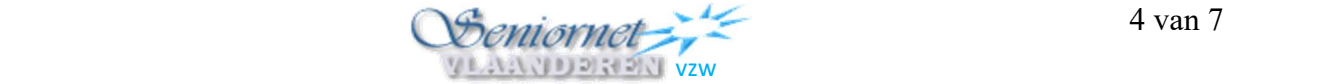

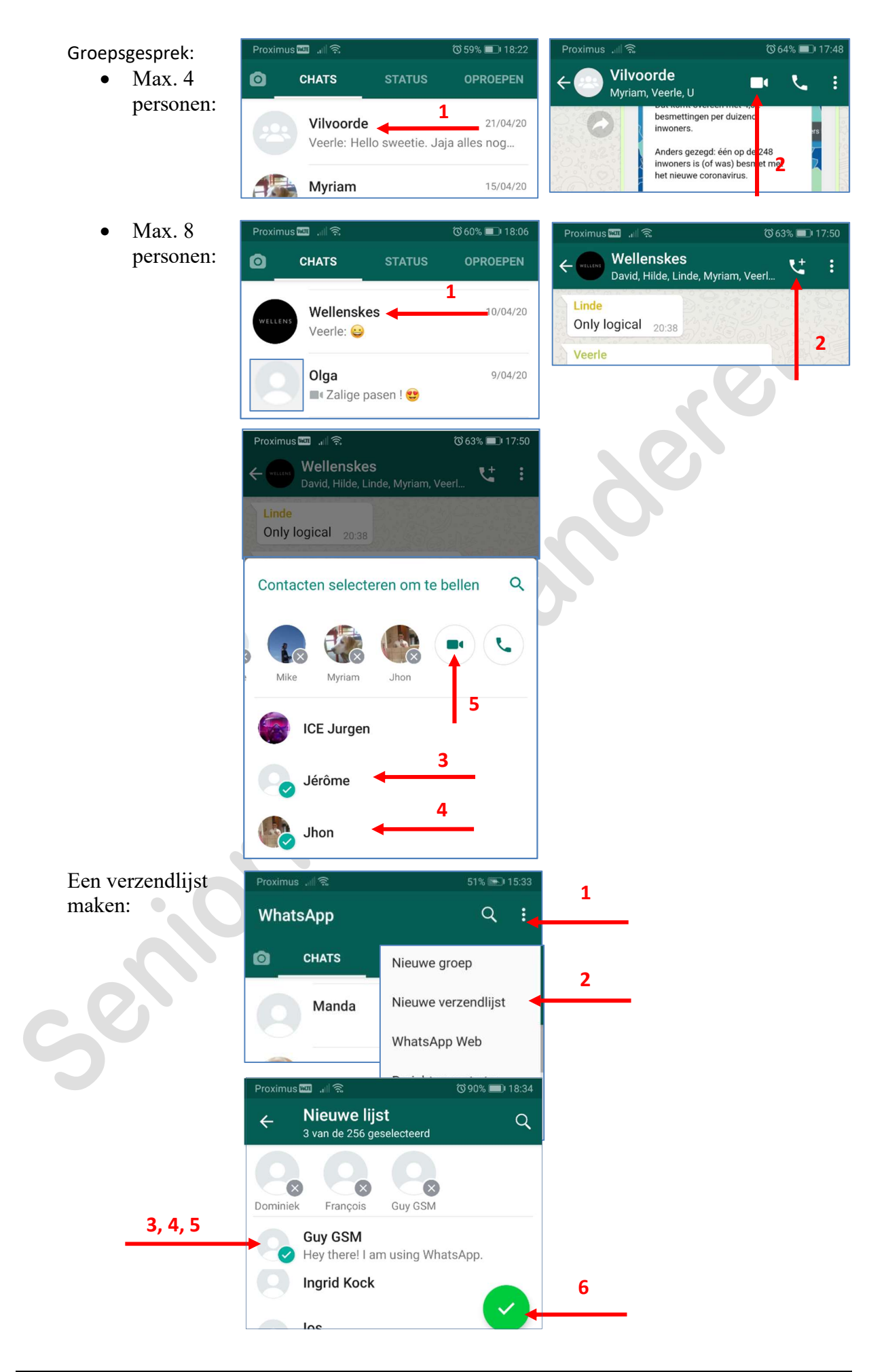

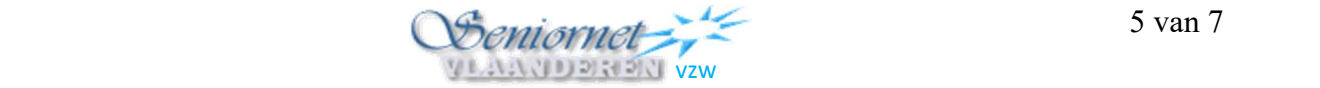

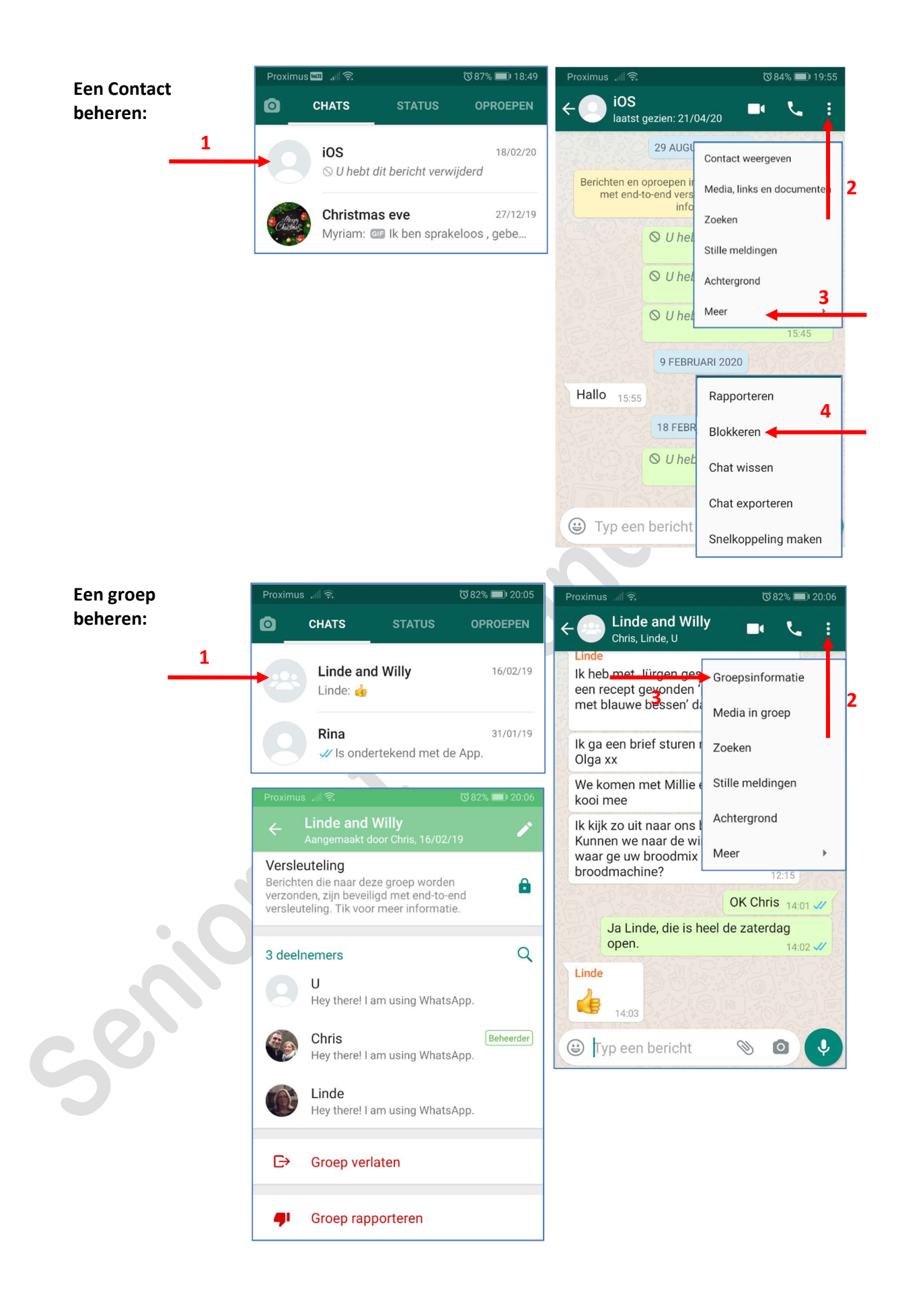

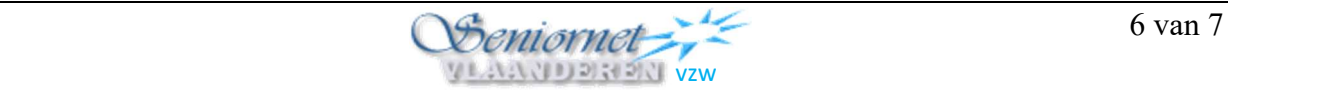

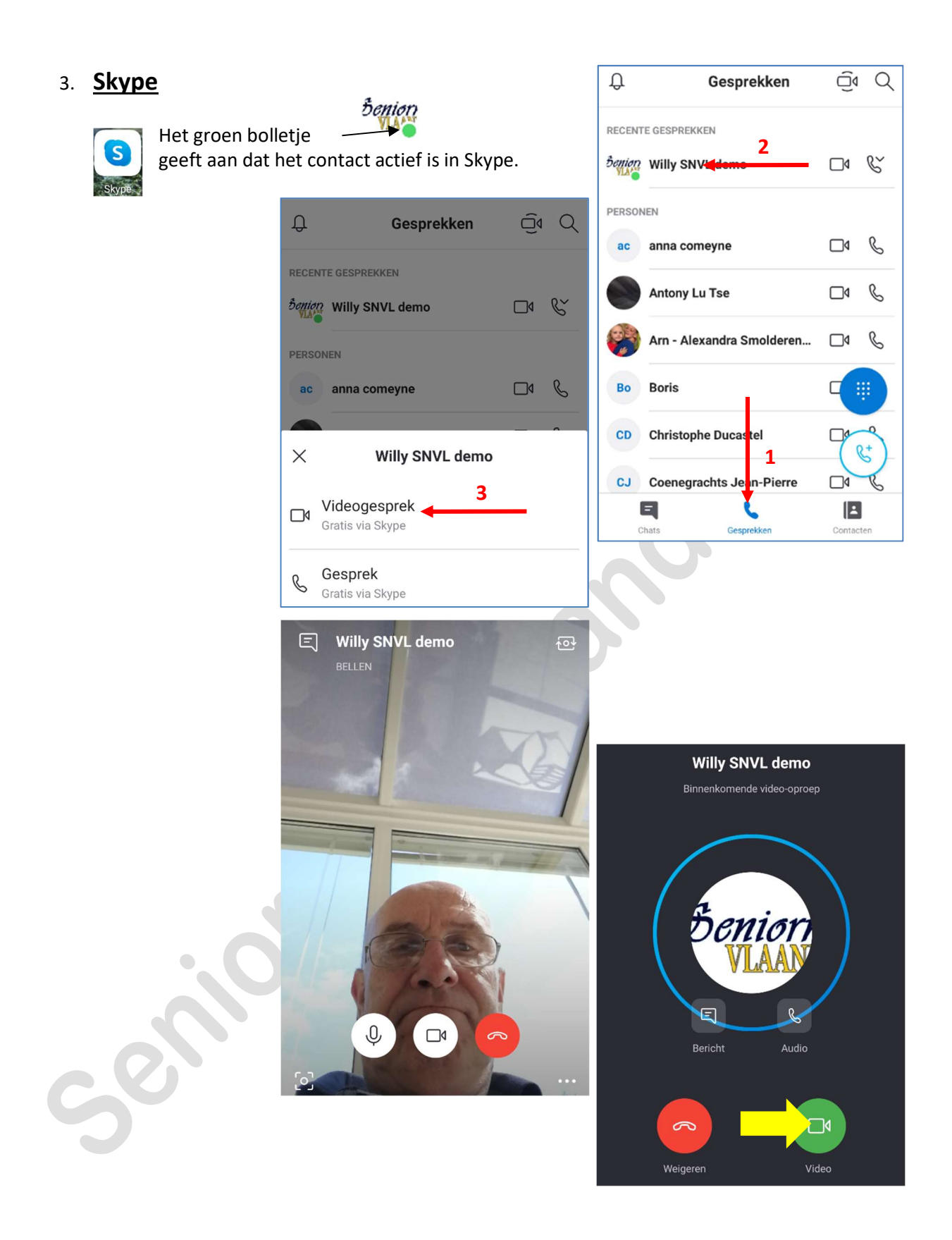

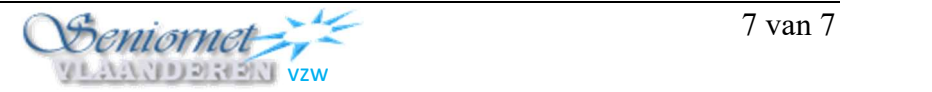